**Corrigés**

Exercice 1 : Complète avec les signes < ; > ou =

- $\bullet$  12,1 < 12,12
- $0,01 > 0,002$
- $\bullet$  0.030 = 0.03
- $\bullet$  7,77 < 77,777
- $\bullet$  3,1 = 3,10

Exercice 2 : Range ces nombres dans l'ordre croissant.

52,19 - 5,212 - 52,7 - 50,27 - 52,147 - 5,28

5,212 ; 5,28 ; 50,147 ; 52,19 ; 52,27 ; 52,7

Exercice 3 : Range ces nombres dans l'ordre décroissant.

0,1 - 1,1 - 0,11 - 10,1 - 1,11 - 1,01

## 10,1 - 1,11 - 1,1 - 1,01 - 0,11 - 0,1

## Exercice 4 : Complète avec le nombre décimal qui convient.

- $-5 < 5.5 < 6$
- $\bullet$  200 < 200,6 < 201
- $\bullet$  999 < 999,02 < 1000
- $\bullet$  3,4 < 3,54 < 3,7

Exercice 5 : Colorie d'une couleur les cases de nombres supérieurs à 5,32 puis d'une autre couleur les cases qui contiennent des nombres inférieurs à 5,32.

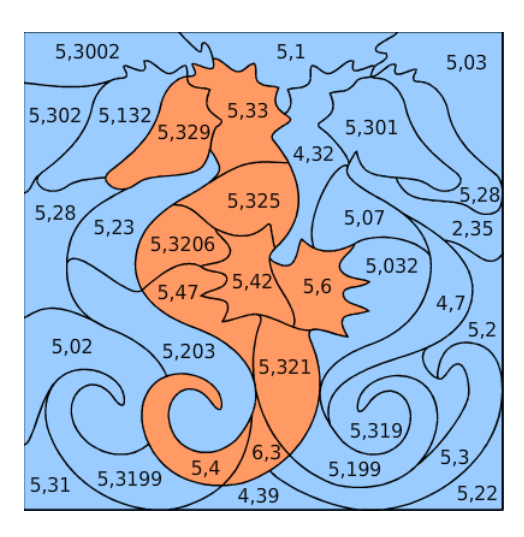